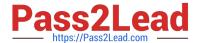

# MS-600<sup>Q&As</sup>

Building Applications and Solutions with Microsoft 365 Core Services

# Pass Microsoft MS-600 Exam with 100% Guarantee

Free Download Real Questions & Answers PDF and VCE file from:

https://www.pass2lead.com/ms-600.html

100% Passing Guarantee 100% Money Back Assurance

Following Questions and Answers are all new published by Microsoft
Official Exam Center

- Instant Download After Purchase
- 100% Money Back Guarantee
- 365 Days Free Update
- 800,000+ Satisfied Customers

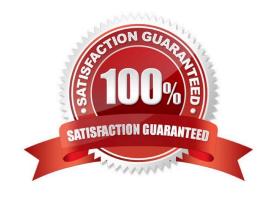

### 2023 Latest pass2lead MS-600 PDF and VCE dumps Download

### **QUESTION 1**

You are designing a custom SharePoint Framework (SPFx) web part that will be deployed to modern Microsoft SharePoint sites.

You need to ensure that all the web part fields and controls adopt the theme of the site when you deploy the web part.

What should you use to develop the web part?

- A. Material-UI
- B. Office UI Fabric React
- C. HTML 5.0 and CSS
- D. Fluid Framework

Correct Answer: B

Office UI Fabric is Microsoft\\'s official front end framework for building User Interface experiences for Office and Office 365. In simple terms it gives you the look and feel for your component. Moreover, they are open source, mobile responsive

and reusable, no need to create from scratch just refer them in your code and start utilizing them.

Microsoft modern SharePoint out of the box webparts are made up these Office UI Fabric framework, so to maintain consistency look and feel as like Office it\\'s better to use these components in our custom SPFx webparts.

Reference: http://www.sharepointsamples.com/sharepoint-framework-webpart-with-office-ui-fabric-react-component/

## **QUESTION 2**

### **HOTSPOT**

You are developing a single page application (SPA) named App1 that will be used by the public.

Many users of App1 restrict pop-up windows from opening in their browser.

You need to authenticate the users by using the Microsoft identity platform. The solution must meet the following requirements:

1.

Ensure that App1 can read the profile of a user.

2.

Minimize user interaction during authentication.

3.

Prevent App1 from requiring admin consent for any permissions.

2023 Latest pass2lead MS-600 PDF and VCE dumps Download

How should you complete the code? To answer, select the appropriate options in the answer area.

NOTE: Each correct selection is worth one point.

Hot Area:

## **Answer Area**

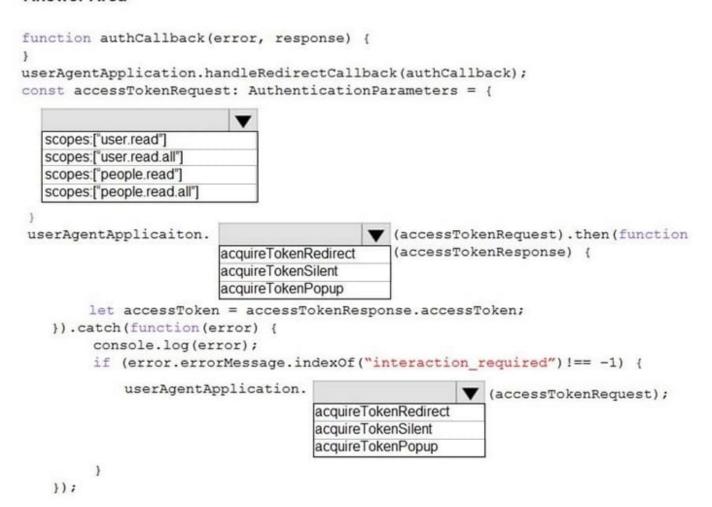

Correct Answer:

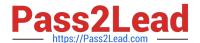

```
function authCallback(error, response) {
}
userAgentApplication.handleRedirectCallback(authCallback);
const accessTokenRequest: AuthenticationParameters = {
  scopes:["user.read"]
   scopes:["user.read.all"]
   scopes:["people.read"]
   scopes:["people.read.all"]
                                                (accessTokenRequest) .then (function
userAgentApplicaiton.
                         acquireTokenRedirect
                                                (accessTokenResponse) {
                         acquireTokenSilent
                         acquireTokenPopup
        let accessToken = accessTokenResponse.accessToken;
   }).catch(function(error) {
         console.log(error);
         if (error.errorMessage.indexOf("interaction_required")!== -1) {
             userAgentApplication.
                                                           (accessTokenRequest);
                                     acquireTokenRedirect
                                     acquireTokenSilent
                                     acquireTokenPopup
         }
   });
```

## **QUESTION 3**

## **HOTSPOT**

You create an incoming webhook for a Microsoft Teams team channel.

You need to verify the webhook by using PowerShell.

How should you complete the PowerShell command? To answer, select the appropriate options in the answer area.

NOTE: Each correct selection is worth one point.

Hot Area:

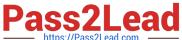

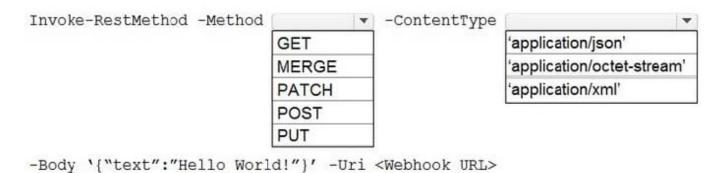

Correct Answer:

## **Answer Area**

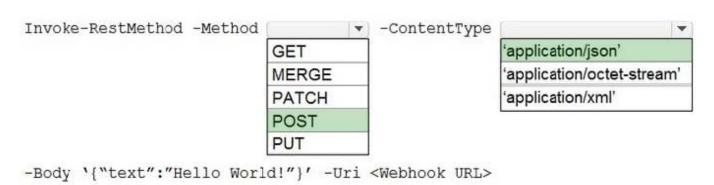

Reference: https://techcommunity.microsoft.com/t5/microsoft-365-pnp-blog/how-to-configure-and-use-incoming-webhooks-in-microsoft-teams/ba-p/2051118

### **QUESTION 4**

After you answer a question in this section, you will NOT be able to return to it. As a result, these questions will not appear in the review screen.

You are developing a new application named App1 that uses the Microsoft identity platform to authenticate to Azure Active Directory (Azure AD).

Currently, App1 can read user profile information.

You need to allow App1 to read the user\\'s calendar.

Solution: From the Azure portal, edit the API permission list for App1. Add the Microsoft Graph API and the Calendars.Read permissions and then grant tenant admin consent.

Does this meet the goal?

A. Yes

2023 Latest pass2lead MS-600 PDF and VCE dumps Download

B. No

Correct Answer: A

Microsoft Graph Calendars. Read allows the app to read events in user calendars.

For your app to access data in Microsoft Graph, the user or administrator must grant it the correct permissions via a consent process.

Application permissions are used by apps that run without a signed-in user present; for example, apps that run as background services or daemons. Application permissions can only be consented by an administrator.

Reference:

https://docs.microsoft.com/en-us/azure/active-directory/develop/v2-permissions-and-consent

https://docs.microsoft.com/en-us/graph/permissions-reference

#### **QUESTION 5**

Which URI should you use to query all the emails that relate to an invoice?

```
https://graph.microsoft.com/v1.0/me/messages?$search="{invoiceid}"
https://graph.microsoft.com/v1.0/me/messages?$subject eq {invoiceid}
https://graph.microsoft.com/v1.0/me/messages?${invoiceid}
https://graph.microsoft.com/v1.0/me/messages?$filter=contains(subject,{invoiceid})
```

- A. Option A
- B. Option B
- C. Option C
- D. Option D

Correct Answer: A

## **QUESTION 6**

You are building a server-based web app that will use OAuth2 and will be registered with the Microsoft identity platform.

Which two values does the app require to obtain tokens from the Azure Active Directory (Azure AD) authorization endpoint? Each correct answer presents part of the solution.

NOTE: Each correct selection is worth one point.

2023 Latest pass2lead MS-600 PDF and VCE dumps Download

- A. the tenant ID
- B. the context token
- C. the application ID
- D. the application secret
- E. the authorization code

Correct Answer: CE

C: The required client\_id is the Application (client) ID that the Azure portal ?App registrations experience assigned to your app.

E: The authorization code flow begins with the client directing the user to the /authorize endpoint.

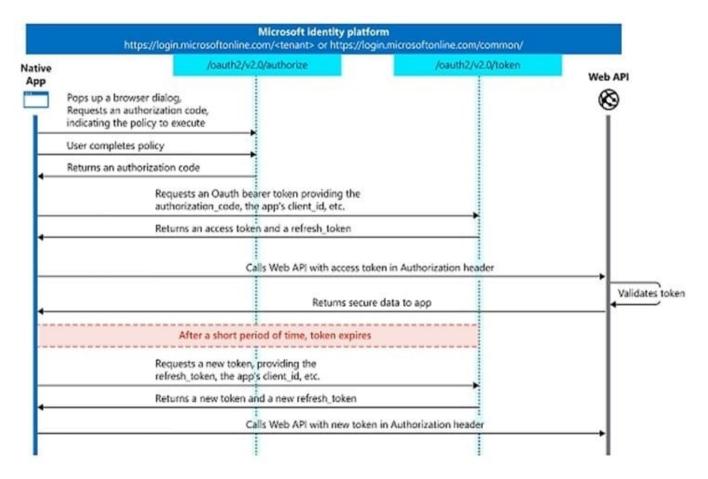

Timeline Description automatically generated with low confidence Reference: https://docs.microsoft.com/en-us/azure/active-directory/develop/v2-oauth2-auth-code-flow

### **QUESTION 7**

### **DRAG DROP**

You have a bot that responds by using an Adaptive Card.

# https://www.pass2lead.com/ms-600.html 2023 Latest pass2lead MS-600 PDF and VCE dumps Download

In which order will a user and the bot interact? To answer, move all actions from the list of actions to the answer area and arrange them in the correct order.

Select and Place:

| The hot replies h  | y using a task module.                      |
|--------------------|---------------------------------------------|
| The bot replies b  | y using a task module.                      |
| The bot responds   | s to the client by using the Adaptive Card. |
|                    | s the Adaptive Card message before the      |
| bot inserts the me | essage into the channel.                    |
| The user fills out | a form and submits the values to the bot.   |
| The user mention   | s the bot.                                  |
|                    |                                             |
|                    |                                             |
|                    |                                             |
|                    |                                             |
|                    |                                             |
|                    |                                             |
|                    |                                             |
|                    |                                             |
|                    |                                             |

Correct Answer:

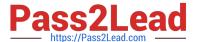

| The user mentions the bot.                                                                                                    |                       |
|----------------------------------------------------------------------------------------------------|-----------------------|
|                                                                                                    | ne values to the bot. |
| The user fills out a form and submits th                                                                                                    |                       |
| The user fills out a form and submits the                                                                                                    | the Adaptive Card.    |
| The user mentions the bot.  The user fills out a form and submits the submits the bot responds to the client by using the user previews the Adaptive Card responds inserts the message into the channel. | the Adaptive Card.    |

# **QUESTION 8**

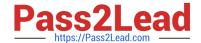

2023 Latest pass2lead MS-600 PDF and VCE dumps Download

What is the default permission scope when you request an access token by using MSGraphClient?

- A. User.Read
- B. People.Read.All
- C. People.Read
- D. User.Read.All

Correct Answer: D

By default, the service principal has no explicit permissions granted to access the Microsoft Graph. However, if you request an access token for the Microsoft Graph, you get a token with the user\_impersonation permission scope that can be used for reading information about the users (that is, User.Read.All). Reference: https://docs.microsoft.com/en-us/sharepoint/dev/spfx/use-msgraph

### **QUESTION 9**

**HOTSPOT** 

You need to create a messaging extension search command for Microsoft Teams.

How should you complete the app manifest? To answer, select the appropriate options in the answer area.

NOTE: Each correct selection is worth one point.

Hot Area:

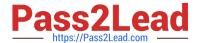

```
"bots":[
"commands":[
"composeExtensions":[
"connectors":[
  1
    "botId": "57a3c29f-1fc5-4d97-a142-35bb662b7b23",
    "canUpdateConfiguration": true,
       bots: [{
       commands: [{
       composeExtensions: [{
       connectors: [{
        "id": "myId",
         "description": "Search Bing for information on the web",
         "title": "Search",
         "initialRun": true,
         "parameters": [{
           "name": "searchKeyword",
           "description": "Enter your search keywords",
           "title": "Keywords"
         }]
    ]
```

Correct Answer:

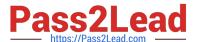

```
"bots":[
"commands":[
"composeExtensions":[
"connectors":[
  {
    "botId": "57a3c29f-1fc5-4d97-a142-35bb662b7b23",
    "canUpdateConfiguration": true,
       bots: [{
       commands: [{
       composeExtensions: [{
       connectors: [{
        "id": "myId",
        "description": "Search Bing for information on the web",
         "title": "Search",
         "initialRun": true,
         "parameters": [{
           "name": "searchKeyword",
           "description": "Enter your search keywords",
           "title": "Keywords"
         }]
    ]
```

Reference: https://docs.microsoft.com/en-us/microsoftteams/platform/messaging-extensions/how-to/search-commands/define-search-command?tabs=AS

### **QUESTION 10**

You plan to develop a Microsoft Outlook add-in that will provide enhanced meeting information when a user opens a calendar item. The solutions must be cross-platform. Which type of add-in should you develop?

A. a task pane web add-in

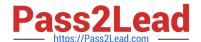

B. a Microsoft Visual Studio Tools for Office (VSTO) add-in

# https://www.pass2lead.com/ms-600.html

2023 Latest pass2lead MS-600 PDF and VCE dumps Download

| C. a contextual web add-in                     |                                      |                |    |
|------------------------------------------------|--------------------------------------|----------------|----|
| D. a content web add-in                        |                                      |                |    |
| Correct Answer: C                              |                                      |                |    |
| Reference: https://docs.microsoft.com/en-us/   | office/dev/add-ins/overview/office-  | add-ins        |    |
|                                                |                                      |                |    |
| QUESTION 11                                    |                                      |                |    |
| HOTSPOT                                        |                                      |                |    |
| You are evaluating deep links in Microsoft Te  | eams.                                |                |    |
| For each of the following statement, select Ye | es if the statement is true. Otherwi | se, select No. |    |
| NOTE: Each correct selection is worth one po   | pint.                                |                |    |
| Hot Area:                                      |                                      |                |    |
| Answer Area                                    |                                      |                |    |
|                                                | Statements                           | Yes            | No |

Deep links enable users to navigate to content within the tab of an application to view more details.

Deep links are used to create shorter links for users to remember and

)

Deep links can create private chats between users by specifying the set of participants.

| 0.11 |    |  |
|------|----|--|
| 1    | Ι. |  |
| )    |    |  |
| 1    | 1  |  |

0

Correct Answer:

navigate.

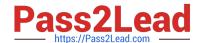

2023 Latest pass2lead MS-600 PDF and VCE dumps Download

| Answer Area                                                                                           |     |    |
|----------------------------------------------------------------------------------------------------|-----|----|
| Statements                                                                                            | Yes | No |
| Deep links are used to create shorter links for users to remember and navigate.                       | 0   | 0  |
| Deep links enable users to navigate to content within the tab of an application to view more details. | 0   | 0  |
| Deep links can create private chats between users by specifying the set of participants.              | 0   | O  |

Box 1: No Box 2: Yes Box 3: Yes You can create links to information and features within the Teams client. Examples of where this may be useful:

Navigating the user to content within one of your app\\'s tabs. For instance, your app may have a bot that sends messages notifying the user of an important activity. When the user taps on the notification, the deep link navigates to the tab so

the user can view more details about the activity.

Your app automates or simplifies certain user tasks, such as creating a chat or scheduling a meeting, by pre-populating the deep links with required parameters. This avoids the need for users to manually enter information.

Reference: https://docs.microsoft.com/en-us/microsoftteams/platform/concepts/build-and-test/deep-links

### **QUESTION 12**

After you answer a question in this section, you will NOT be able to return to it. As a result, these questions will not appear in the review screen.

You need to deploy a Microsoft Teams app. The app will create a Microsoft Teams personal tab that displays a website.

Solution: From the Microsoft Teams client, you add a new tab, you select the Website app, and then you enter the URL of the website.

Does this meet the goal?

A. Yes

B. No

Correct Answer: B

Reference: https://docs.microsoft.com/en-us/microsoftteams/platform/tabs/how-to/create-personal-tab?tabs=nodejs

2023 Latest pass2lead MS-600 PDF and VCE dumps Download

#### **QUESTION 13**

This question requires that you evaluate the underlined BOLD text to determine if it is correct.

You can use App Studio for Microsoft Teams to develop all the components of a bot application.

Instructions: Review the underlined text. If it makes the statement correct, select "No change is needed". If the statement is incorrect, select the answer choice that makes the statement correct.

- A. No change is needed
- B. configure a Teams tab in an application
- C. develop a SharePoint Framework (SPFx) web part
- D. provision a bot by using the Bot Framework

Correct Answer: B

Tabs provide a place for you to display for rich interactive web content. You can define both personal and team tabs.

There can be only 1 team tab per app, but up to 16 personal tabs per app.

Reference: https://blog.thoughtstuff.co.uk/2019/04/what-is-app-studio-in-microsoft-teams-and-why-do-i-care/

### **QUESTION 14**

You develop a web API named WebApi1.

When validating a token received from a client application, WebApi1 receives a MsalUiRequiredException exception from Azure Active Directory (Azure AD).

You need to formulate the response that WebApi1 will return to the client application.

Which HTTP response should you send?

A. HTTP 307 Temporary Redirect

B. HTTP 400 Bad Request

C. HTTP 403 Forbidden

D. HTTP 412 Precondition Failed

Correct Answer: D

The HyperText Transfer Protocol (HTTP) 412 Precondition Failed client error response code indicates that access to the target resource has been denied. This happens with conditional requests on methods other than GET or HEAD when

the condition defined by the If-Unmodified-Since or If-None-Match headers is not fulfilled. In that case, the request, usually an upload or a modification of a resource, cannot be made and this error response is sent back.

MsalUiRequiredException

2023 Latest pass2lead MS-600 PDF and VCE dumps Download

The "Ui Required" is proposed as a specialization of MsalServiceException named MsalUiRequiredException. This means you have attempted to use a non-interactive method of acquiring a token (e.g. AcquireTokenSilent), but MSAL could

```
not do it silently.
this can be because:
you need to sign-in
you need to consent
you need to go through a multi-factor authentication experience.
The remediation is to call AcquireTokenInteractive
try
{
app.AcquireTokenXXX(scopes, account)
WithYYYY(...)
ExecuteAsync()
}
catch(MsalUiRequiredException ex)
{
app.AcquireTokenInteractive(scopes)
WithAccount(account)
WithClaims(ex.Claims)
ExcecuteAsync();
}
```

### **QUESTION 15**

### **HOTSPOT**

You have a Microsoft 365 tenant that contains a Microsoft SharePoint Online site named Projects.

You need to get a list of documents in the Documents library by using the Microsoft Graph API.

How should you complete the query? To answer, select the appropriate options in the answer area.

NOTE: Each correct selection is worth one point.

Hot Area:

2023 Latest pass2lead MS-600 PDF and VCE dumps Download

## **Answer Area**

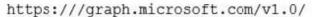

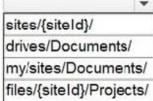

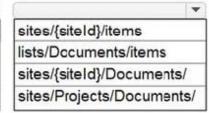

Correct Answer:

## **Answer Area**

https:///graph.microsoft.com/v1.0/

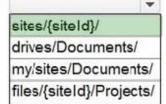

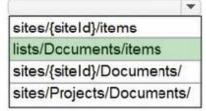

Reference: https://docs.microsoft.com/en-us/graph/api/list-get?view=graph-rest-1.0andtabs=http

Latest MS-600 Dumps

MS-600 PDF Dumps

MS-600 Study Guide